## **Concur**

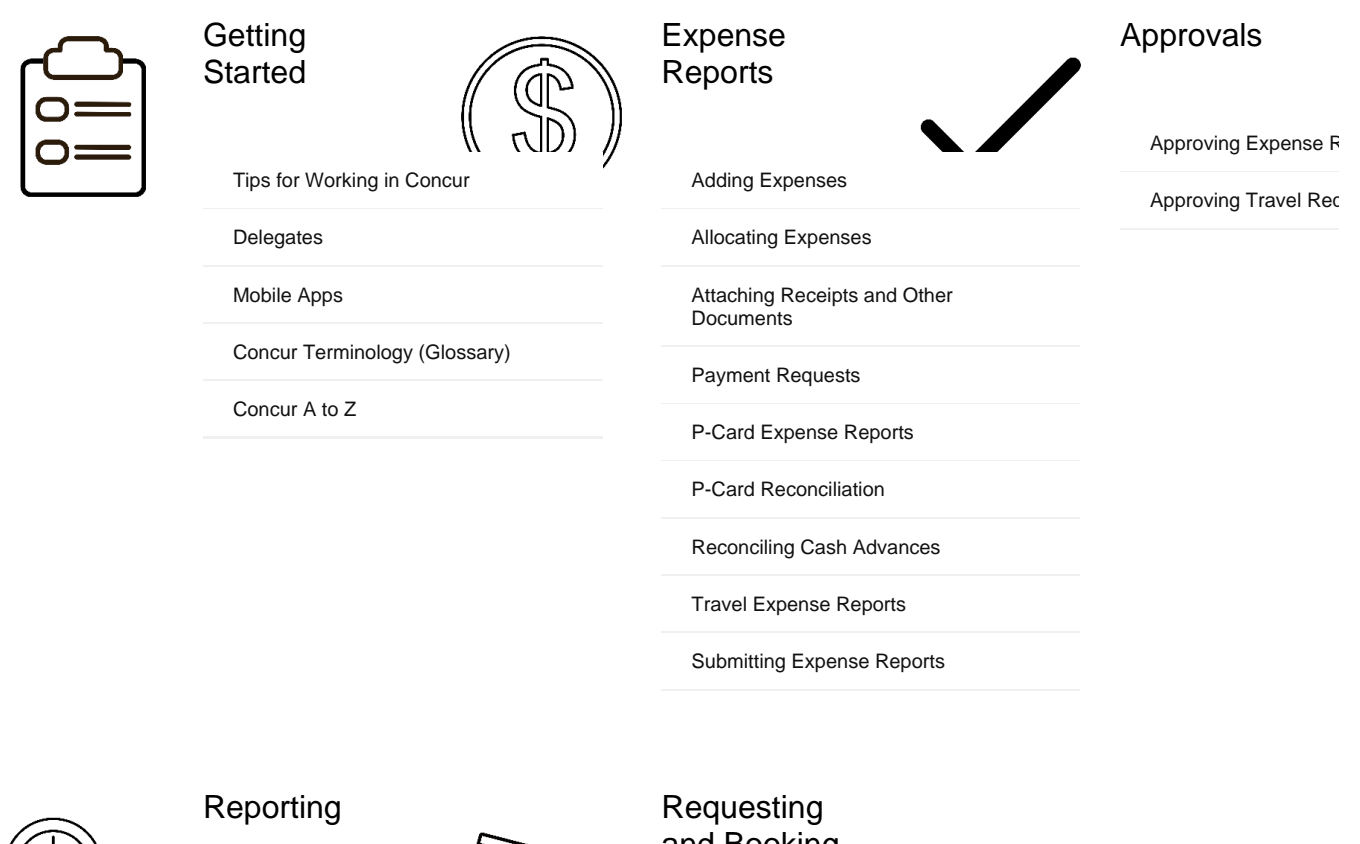

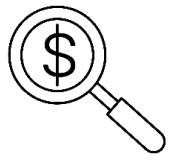

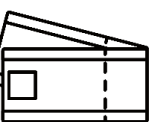

and Booking **Travel** 

[Requesting Travel](https://kb.ucar.edu/display/EITKB/Requesting+Travel)

[Booking Travel](https://kb.ucar.edu/display/EITKB/Booking+Travel)

[Expensing Travel](https://kb.ucar.edu/display/EITKB/Expensing+Travel)

[Travel Coordinator Resources](https://kb.ucar.edu/display/EITKB/Travel+Coordinator+Resources)